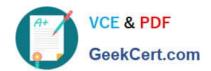

# NSE7\_EFW-6.2<sup>Q&As</sup>

Fortinet NSE 7 - Enterprise Firewall 6.2

# Pass Fortinet NSE7\_EFW-6.2 Exam with 100% Guarantee

Free Download Real Questions & Answers PDF and VCE file from:

https://www.geekcert.com/nse7\_efw-6-2.html

100% Passing Guarantee 100% Money Back Assurance

Following Questions and Answers are all new published by Fortinet
Official Exam Center

- Instant Download After Purchase
- 100% Money Back Guarantee
- 365 Days Free Update
- 800,000+ Satisfied Customers

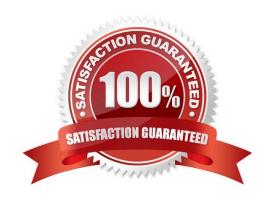

#### **QUESTION 1**

View the exhibit, which contains a partial web filter profile configuration, and then answer the question below.

Which action will FortiGate take if a user attempts to access www.dropbox.com, which is categorized as

File Sharing and Storage?

- A. FortiGate will exempt the connection based on the Web Content Filter configuration.
- B. FortiGate will block the connection based on the URL Filter configuration.
- C. FortiGate will allow the connection based on the FortiGuard category based filter configuration.
- D. FortiGate will block the connection as an invalid URL.

Correct Answer: B

#### **QUESTION 2**

View the exhibit, which contains the output of diagnose sys session list, and then answer the question below.

```
# diagnose sys session list
session info: proto=6 proto state=01 duration=73 expire=3597 timeout=3600
flags=00000000 sockflag=00000000 sockport=0 av idx=0 use=3
origin-shaper=
reply-shaper=
per ip shaper=
ha id=0 policy dir=0 tunnel=/
state=may dirty synced none app ntf
statistic (bytes/packets/allow_err): org=822/11/1 reply=9037/15/1 tuples=2
orgin->sink: org pre->post, reply pre->post dev=4->2/2->4 gwy=10.200.1.254/10.0.1.10
hook=post dir=org act=snst 10.0.1.10:65464->54.192.15.182:80(10.200.1.1:65464
hook-pre dir=reply act=dnat 54.192.15.182:80->10.200.1.1:65464(10.0.1.10:65464)
pos/ (before, after) 0/(0/0), 0/(0,0)
misc=0 policy id=1 auth info=0 chk client info=0 vd=0
serial=00000098 tos=ff/ff ips view=0 app list=0 app=0
dd type=0 dd mode=0
```

If the HA ID for the primary unit is zero (0), which statement is correct regarding the output?

- A. This session is for HA heartbeat traffic.
- B. This session is synced with the slave unit.

# https://www.geekcert.com/nse7\_efw-6-2.html

- 2024 Latest geekcert NSE7\_EFW-6.2 PDF and VCE dumps Download
- C. The inspection of this session has been offloaded to the slave unit.
- D. This session cannot be synced with the slave unit.

Correct Answer: B

#### **QUESTION 3**

Examine the output of the \\'diagnose debug rating\\' command shown in the exhibit; then answer the question below.

```
diagnose debug rating
Locale
                 : english
License
                   Contract
Expiration
                : Wed Mar 27 17:00:00 20xx
    Server List (Mon Apr 16 15:32:55 20xx)
IP
                        Weight
                                    RTT
                                            Flags
                                                     TZ
                                                          Packets
                        10
                                    45
                                                     -5
                                                           262432
69.195.205.102
209.222.147.43
                        10
                                    46
                                                     -5
                                                           329072
                        10
                                    75
                                                     -5
                                                           71638
96.45.33.65
                        20
                                                     -8
                                                           36875
208.91.112.196
                        20
                                    103
                                             DI
                                                     -8
                                                           34784
208.91.112.198
                        20
                                    107
                                             D
                                                     -8
                                                           35170
80.85.69.41
62.209.40.73
                        60
                                    144
                                                           33728
                                                           33797
                        71
                                    226
                                                                     0
                                                      1
121.111.236.180
                        150
                                    197
                                                      9
                                                           33754
                                                     -5
                                                           26410
                                                                      26226
                        45
                                    44
                                             F
69.195.205.103
```

Which statement are true regarding the output in the exhibit? (Choose two.)

- A. There are three FortiGuard servers that are not responding to the queries sent by the FortiGate.
- B. The TZ value represents the delta between each FortiGuard server\\'s time zone and the FortiGate\\'s time zone.
- C. FortiGate will send the FortiGuard queries to the server with highest weight.
- D. A server\\'s round trip delay (RTT) is not used to calculate its weight.

Correct Answer: BC

#### **QUESTION 4**

View the exhibit, which contains the output of a diagnose command, and the answer the question below.

## https://www.geekcert.com/nse7\_efw-6-2.html

2024 Latest geekcert NSE7\_EFW-6.2 PDF and VCE dumps Download

| # diagnose debug rating                |        |     |       |    |         |           |            |
|----------------------------------------|--------|-----|-------|----|---------|-----------|------------|
| Locale : English                       |        |     |       |    |         |           |            |
| License : Contract                     |        |     |       |    |         |           |            |
| Expiration : Thu Sep 28 17:00:00 20XX  |        |     |       |    |         |           |            |
| Server List (Thu APR 19 10:41:32 20XX) |        |     |       |    |         |           |            |
| IP                                     | Weight | RTT | Flags | TZ | Packets | Curr Lost | Total Lost |
| 64.26.151.37                           | 10     | 45  |       | -5 | 262432  | 0         | 846        |
| 64.26.151.35                           | 10     | 46  |       | -5 | 329072  | 0         | 6806       |
| 66.117.56.37                           | 10     | 75  |       | -5 | 71638   | 0         | 275        |
| 66.210.95.240                          | 20     | 71  |       | -8 | 36875   | 0         | 92         |
| 209.222.147.36                         | 20     | 103 | DI    | -8 | 34784   | 0         | 1070       |
| 208.91.112.194                         | 20     | 107 | D     | -8 | 35170   | 0         | 1533       |
| 96.45.33.65                            | 60     | 144 |       | O  | 33728   | 0         | 120        |
| 80.85.69.41                            | 71     | 226 |       | 1  | 33797   | 0         | 192        |
| 62.209.40.74                           | 150    | 97  |       | 9  | 33754   | 0         | 145        |
| 121.111.236.179                        | 45     | 44  | F     | -5 | 26410   | 26226     | 26227      |

Which statements are true regarding the Weight value?

- A. Its initial value is calculated based on the round trip delay (RTT).
- B. Its initial value is statically set to 10.
- C. Its value is incremented with each packet lost.
- D. It determines which FortiGuard server is used for license validation.

Correct Answer: C

#### **QUESTION 5**

Examine the following partial outputs from two routing debug commands; then answer the question below:

```
#get router info routing-table database

S 0.0.0.0/. [20/0] via 10.200.2.254, port2, [10/0]

S *> 0.0.0.0/0 [10/0] via 10.200.1.254, port1

# get router info routing-table all

S* 0.0.0.0/0 [10/0] via 10.200.1.254, port1
```

Why the default route using port2 is not displayed in the output of the second command?

- A. It has a lower priority than the default route using port1.
- B. It has a higher priority than the default route using port1.
- C. It has a higher distance than the default route using port1.
- D. It is disabled in the FortiGate configuration.

Correct Answer: C

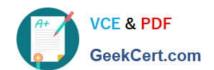

### https://www.geekcert.com/nse7\_efw-6-2.html 2024 Latest geekcert NSE7\_EFW-6.2 PDF and VCE dumps Download

http://kb.fortinet.com/kb/viewContent.do?externalId=FD32103

NSE7\_EFW-6.2 PDF Dumps NSE7 EFW-6.2 VCE

<u>Dumps</u>

NSE7 EFW-6.2 Study
Guide